# Elements of Programming Languages Tutorial 3: Data structures and polymorphism Solution notes

Exercises marked  $\star$  are more advanced. Please try all unstarred exercises before the tutorial meeting.

#### 1. **Pairs, variants, and polymorphism in Scala**

Scala includes built-in pair types  $(T1, T2)$ , with pairing written  $(e1, e2)$  and projection written  $e \cdot 1$ , e.\_2. Likewise, Scala's library includes binary sums Either[T1,T2] with constructors Left(\_) and Right(\_). Pattern matching can be used to analyze Either[T1,T2]. Using these operations, write Scala functions having the following types, polymorphic in  $A, B, C$ :

(a)  $(A, B)$  =>  $(B, A)$ 

**def** swap[A,B](p: (A,B)) = (p.\_2,p.\_1)

```
(b) Either[A, B] => Either[B, A]
```
**def**  $f$ lip(x: Either[A,B]) = x **match** { **case** Left(y) => Right(y) **case** Right(z) => Left(z) }

(c)  $((A, B) \Rightarrow C) \Rightarrow (A \Rightarrow (B \Rightarrow C))$ 

**def** curry  $[A, B, C]$  (f:  $(A, B) \Rightarrow C$ ) =  $\{a: A \Rightarrow \{b: B \Rightarrow f(a, b)\}\}\$ 

Equivalent alternative form:

**def** curry  $[A, B, C]$  (f:  $(A, B)$  => C) (a: A) (b: B) = f(a,b)

(d) (A => (B => C)) => ((A, B) => C)

**def** uncurry  $[A, B, C]$  (f: A =>  $(B = > C)$ ) =  $\{p: (A, B) \Rightarrow f(a, b)\}$ 

Equivalent alternative form:

**def** uncurry  $[A, B, C]$  (f: A => (B => C))(p:  $(A, B)$ ) = f(p. 1, p. 2)

**Notice that**  $\tau_1 \to \tau_2 \to \tau_3$  parses as  $\tau_1 \to (\tau_1 \to \tau_3)$ , so some of the parentheses in the above two **types are unnecessary.**

(e) (Either[A, B] => C) => (A => C, B => C)

**def** split  $[A, B, C]$  (f: Either  $[A, B]$  => C) = ({a: A => f(Left(a))}, { $b: B \implies f(Right(b))$ })

(f)  $(A \Rightarrow C, B \Rightarrow C) \Rightarrow (Either [A, B] \Rightarrow C)$ 

```
def merge[A,B,C](f: A => C, g: A => C) = {x: Either[A,B] => x
 match { case Left(a) => f(a) case Right(b) => g(b) }}
```
Alternative form:

```
def merge[A,B,C](f: A => C, g: A => C)(x: Either[A,B]) = x match
{ case Left(a) => f(a) case Right(b) => g(b) }
```
# 2. **Typing derivations**

Construct typing derivations for the following expressions, or argue why they are not well-formed:

(a)  $\lambda x$ :int + bool.case x of {left(y)  $\Rightarrow$  y == 0; right(z)  $\Rightarrow$  z}

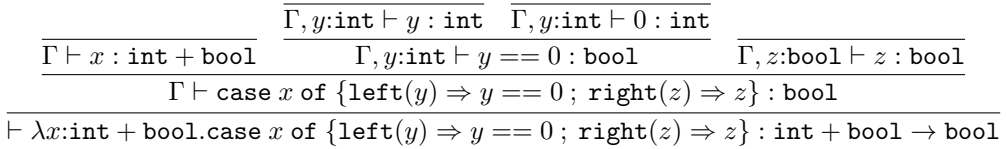

where  $\Gamma = x$ :int + bool.

(b) ( $\star$ )  $\lambda x$ :int  $\times$  int.if fst  $x ==$  snd  $x$  then left(fst  $x$ ) else right(snd  $x$ )

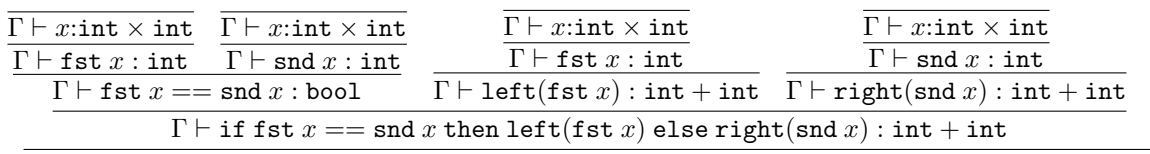

 $\vdash \lambda x:$ int  $\times$  int.if fst  $x ==$  snd  $x$  then left(fst  $x)$  else right(snd  $x)$  : int  $\times$  int  $\rightarrow$  int  $+$  int

where  $\Gamma = x$ :int  $\times$  int.

## 3. **Lists**

(a) Typing rules:

$$
\frac{\Gamma \vdash e_1 : \tau \quad \Gamma \vdash e_2 : \text{list}[\tau]}{\Gamma \vdash e_1 : \tau \quad \Gamma \vdash e_2 : \text{list}[\tau]}
$$

(b) Evaluation rules:

$$
\cfrac{e_0 \Downarrow \text{nil}}{\text{nil} \Downarrow \text{nil}} \quad \cfrac{e_1 \Downarrow v_1 \quad e_2 \Downarrow v_2}{e_1 :: e_2 \Downarrow v_1 :: v_2}
$$
\n
$$
\cfrac{e_0 \Downarrow \text{nil}}{\text{case}_{\text{list}} e_0 \text{ of } \{\text{nil} \Rightarrow e; \cdots\} \Downarrow v} \quad \cfrac{e_0 \Downarrow v_1 :: v_2 \quad e_1[v_1/x, v_2/y] \Downarrow v}{\text{case}_{\text{list}} e_0 \text{ of } \{\cdots; x :: y \Rightarrow e\} \Downarrow v}
$$

### 4. (\*) Multiple argument functions and mutual recursion

(a) i. **The following approach uses pairs. Another valid approach is to use currying and uncurrying, but this is a little more complicated.**

let fun 
$$
f(x_1 : \tau_1, x_2 : \tau_2) = e_1
$$
 in  $e_2$   
 $\iff$  let fun  $f(p : \tau_1 \times \tau_2) = e_1[\text{fst } p/x, \text{snd } p/x]$  in  $e_2$   
 $f(e_1, e_2) \iff f((e_1, e_2))$ 

Notice that the left hand side  $f(e_1, e_2)$  is a two-argument function call and  $f((e_1, e_2))$  is a **one-argument function call where the argument is a pair.**

ii.

$$
\frac{\Gamma, x_1:\tau_1, x_2:\tau_2 \vdash e_1:\tau_3 \quad \Gamma, f:\tau_1 \times \tau_2 \to \tau_3 \vdash e_2:\tau}{\Gamma \vdash \text{let fun } f(x_1:\tau_1, x_2:\tau_2) = e_1 \text{ in } e_2:\tau}
$$
\n
$$
\frac{\Gamma(f) = \tau_1 \times \tau_2 \to \tau \quad \Gamma \vdash e_1:\tau_1 \quad \Gamma \vdash e_2:\tau_2}{\Gamma \vdash f(e_1, e_2):\tau}
$$

**These rules only consider named function definitions/ calls with multiple arguments**

iii. **For functions with 3 arguments, we could use a similar idea with triples represented as**  $(e_1, (e_2, e_3))$  and substituting fst z for  $x_1$ , fst (snd z) for  $x_2$  and so on. Likewise for an **arbitrary number of arguments using iterated pairing.**

(b)

let 
$$
p = \text{rec } p(z:\text{unit}) : (\text{int} \to \text{bool}) \times (\text{int} \to \text{bool}) =
$$
  
\n( $\lambda x:\text{int. if } x == 0 \text{ then true else and } (p()) (x - 1),$   
\n $\lambda x:\text{int. if } x == 0 \text{ then false else } \text{fst } (p()) (x - 1))$   
\nin  
\nlet *even* =  $\text{fst } p()$  in  
\nlet *odd* =  $\text{snd } p()$  in  
\n*e*

**Notice that we need to add a (unused) argument** z : unit**, because** rec **requires a function argument.**